٦

 $\Gamma$ 

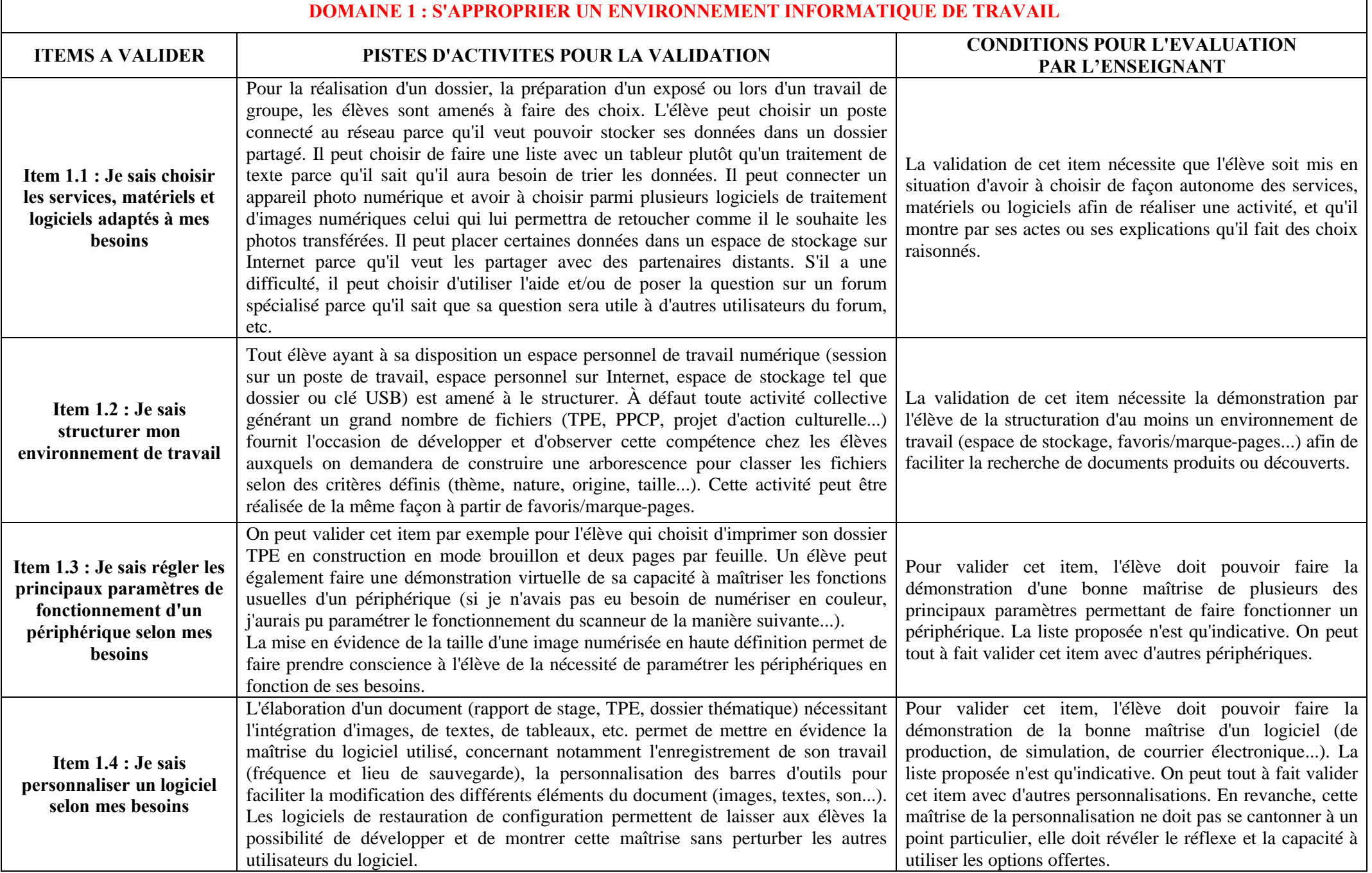

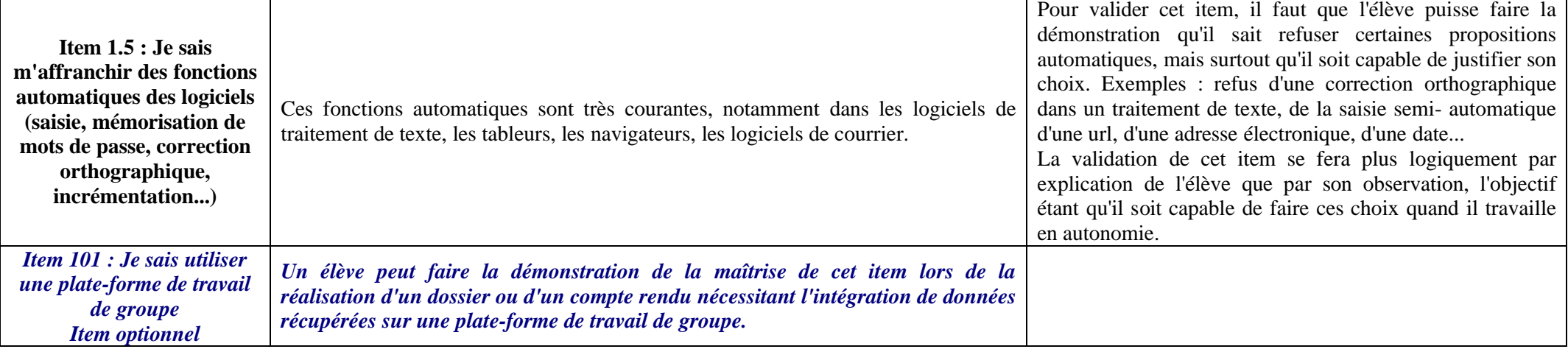

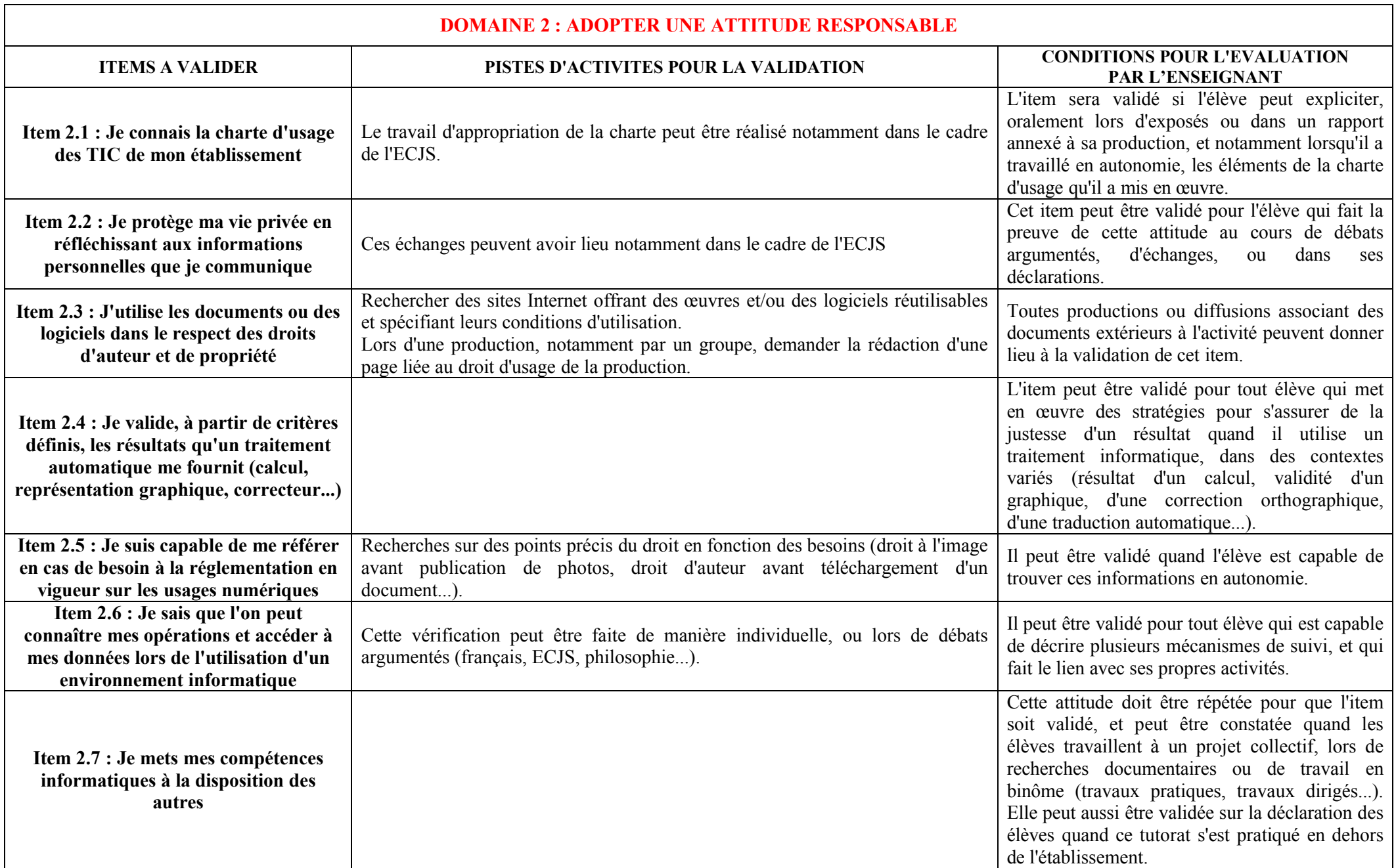

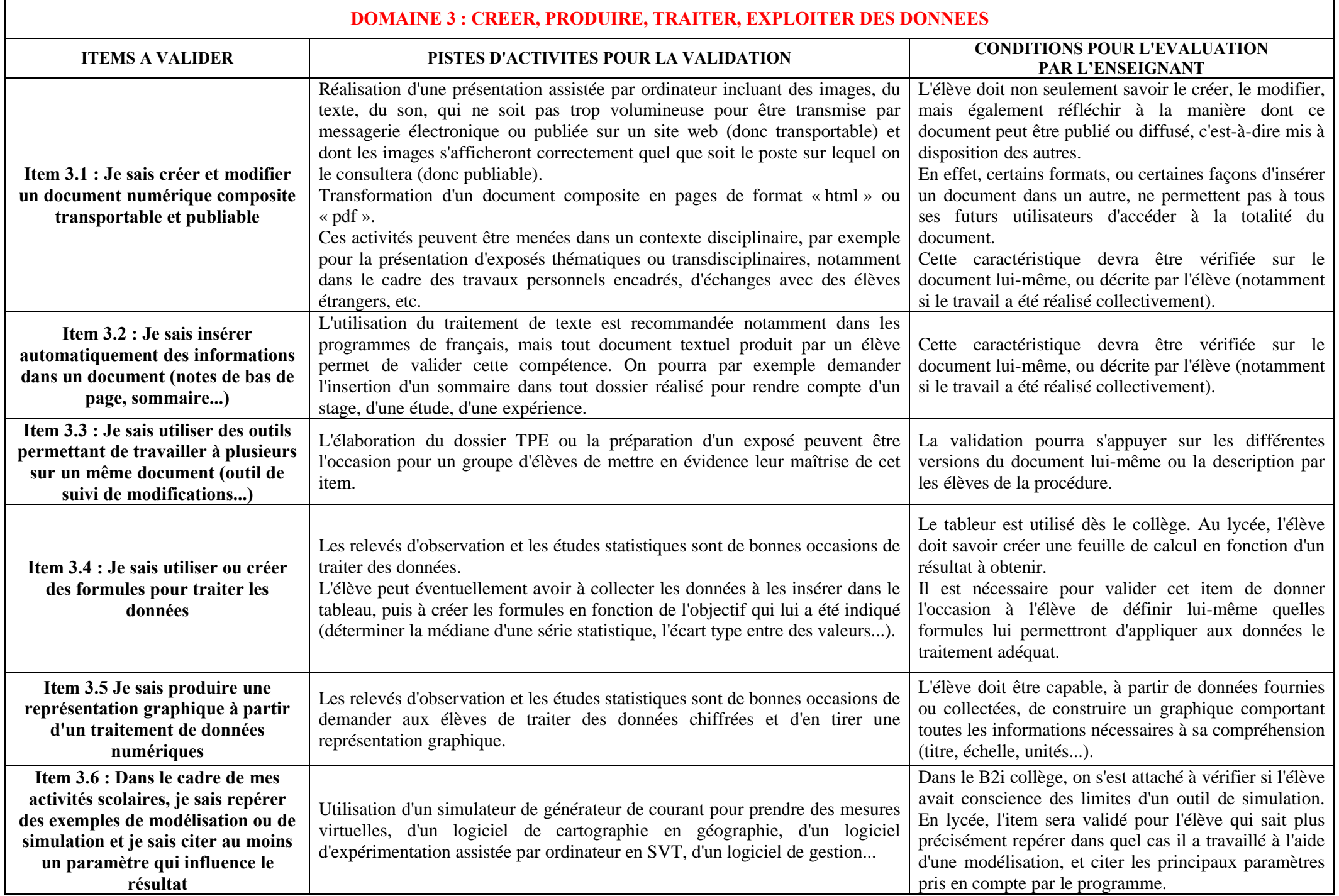

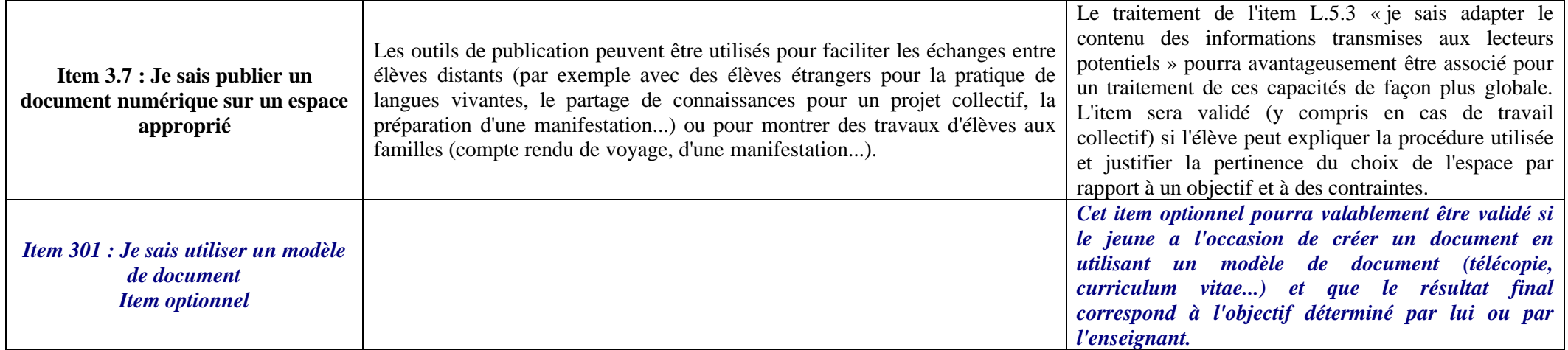

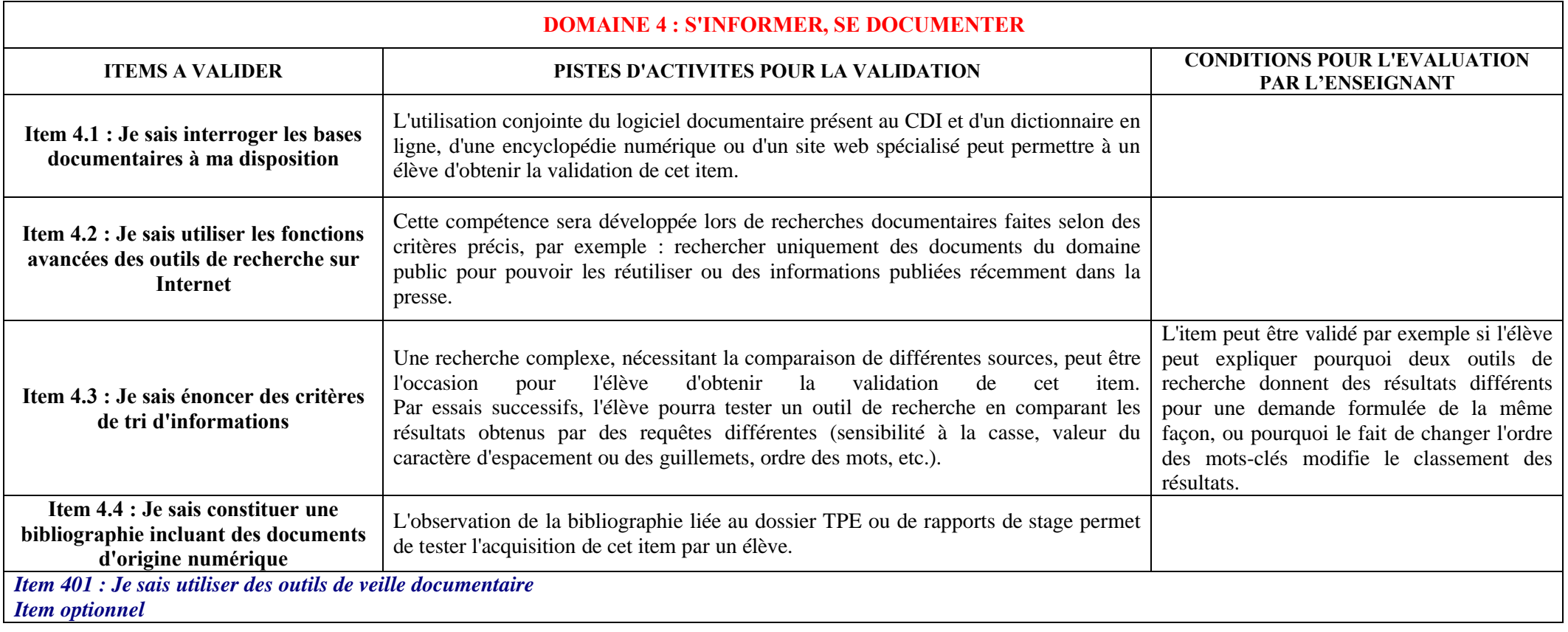

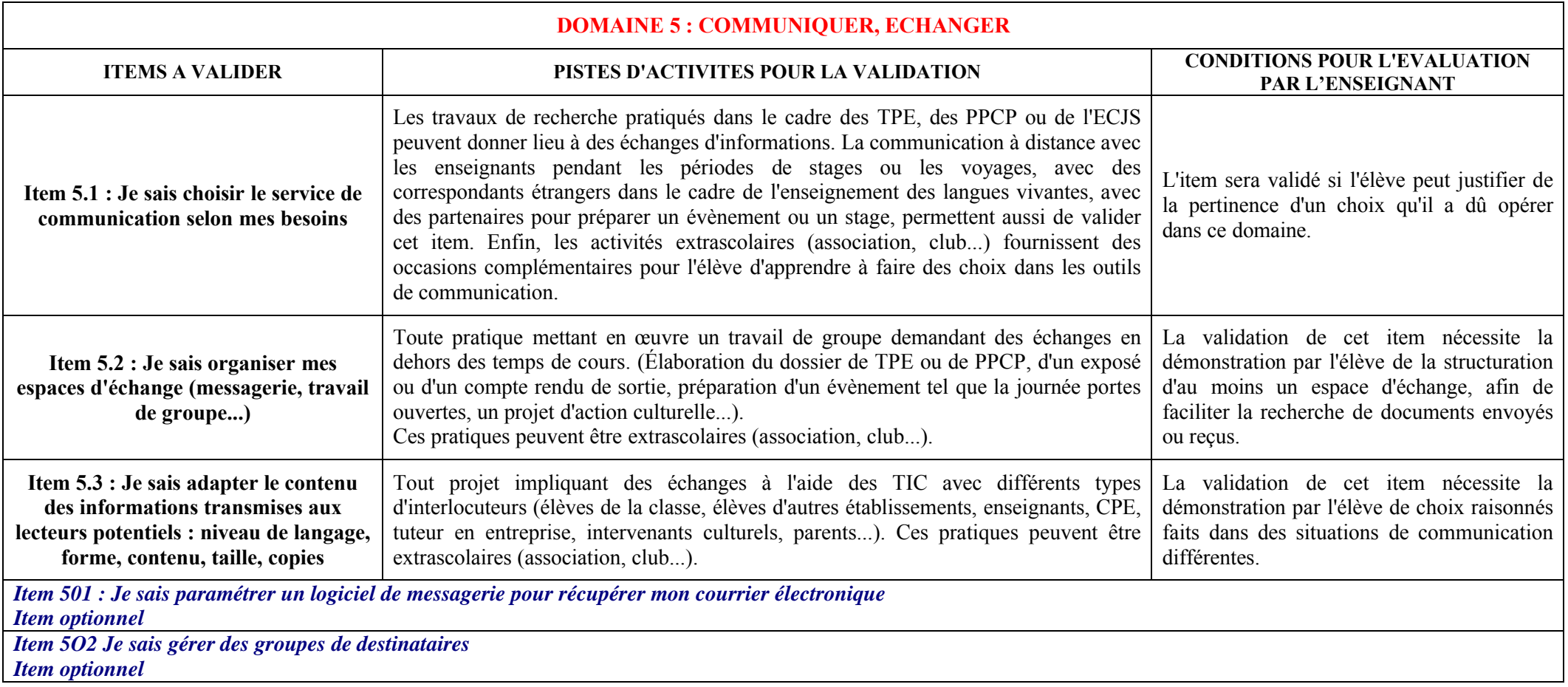